# **Inhaltsverzeichnis**

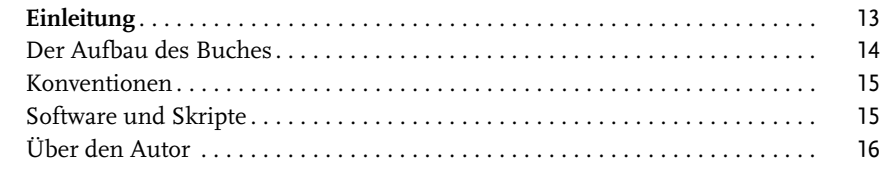

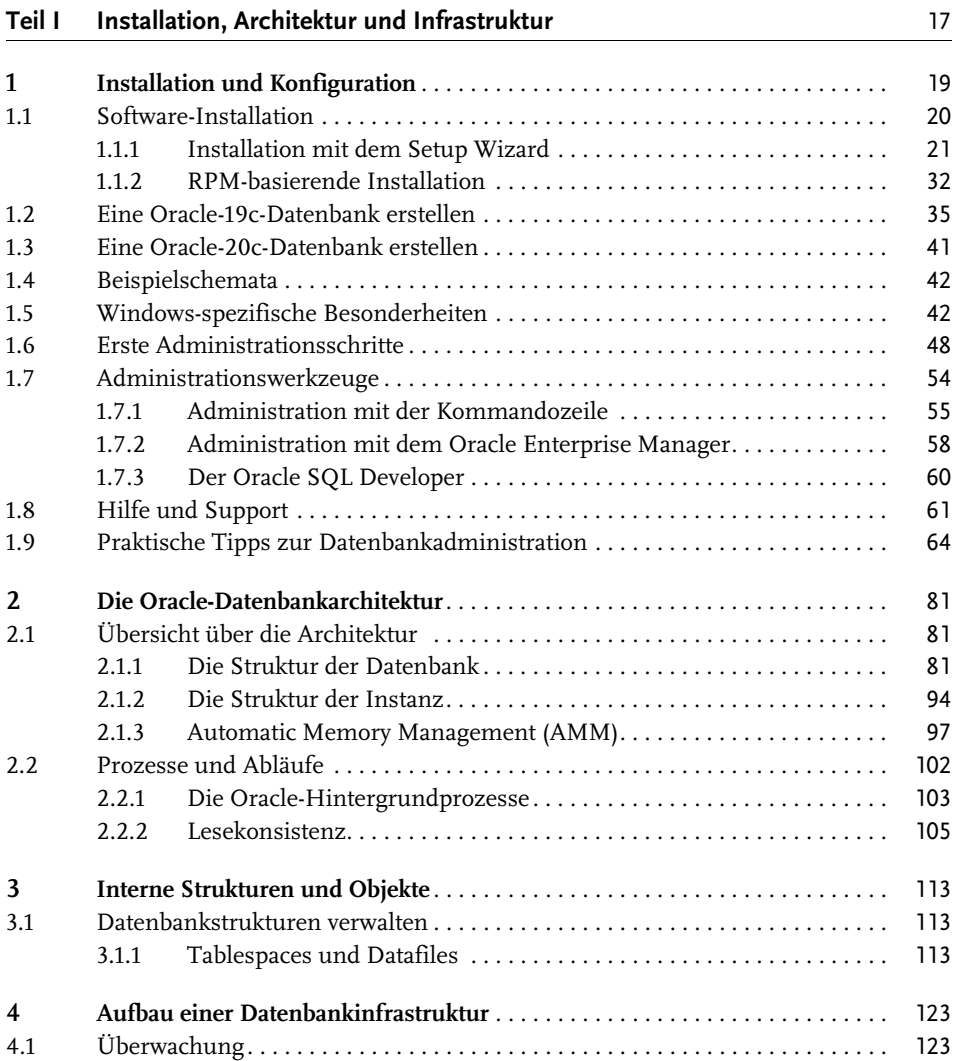

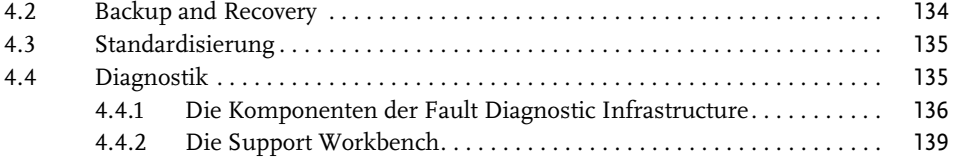

#### **Teil II** Oracle-Datenbankadministration

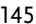

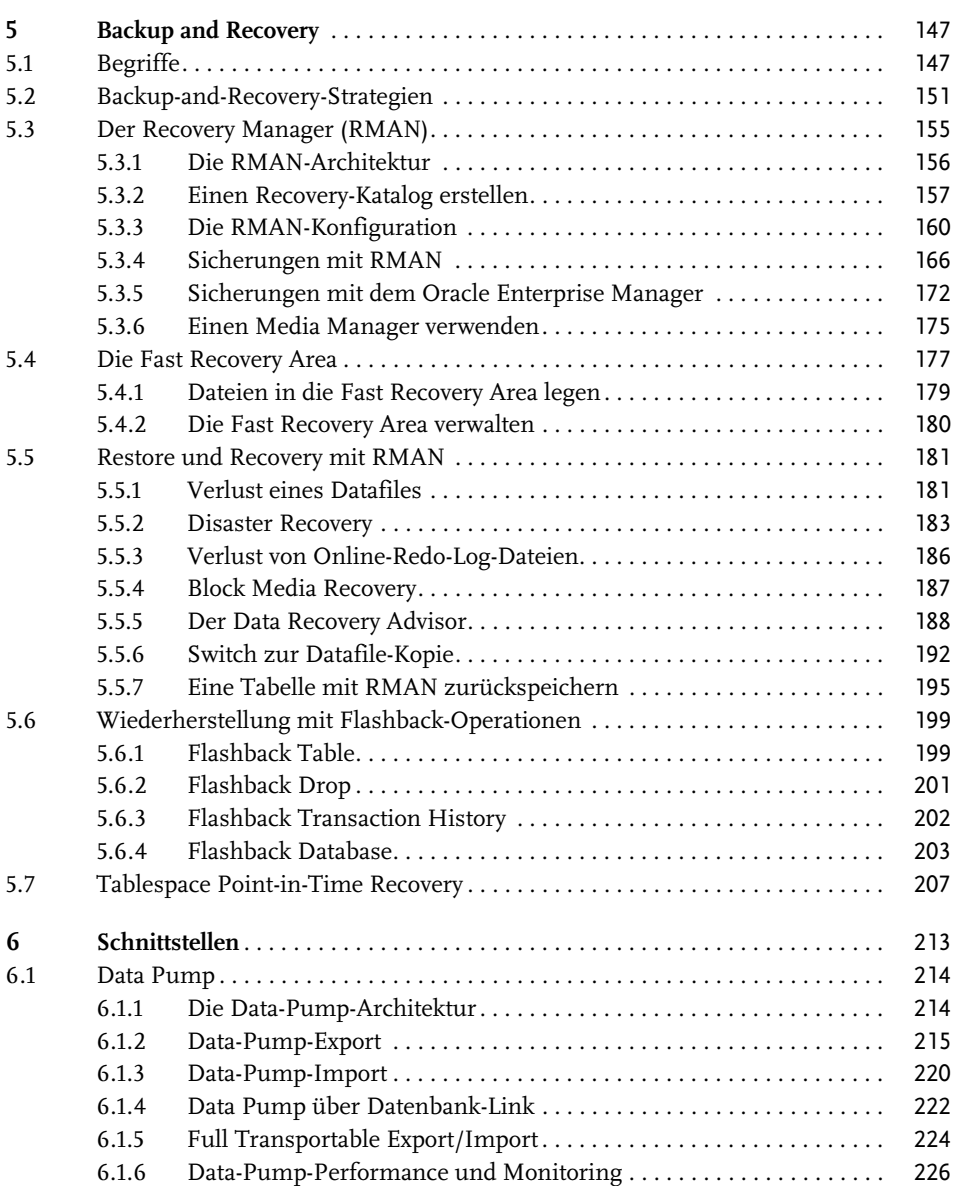

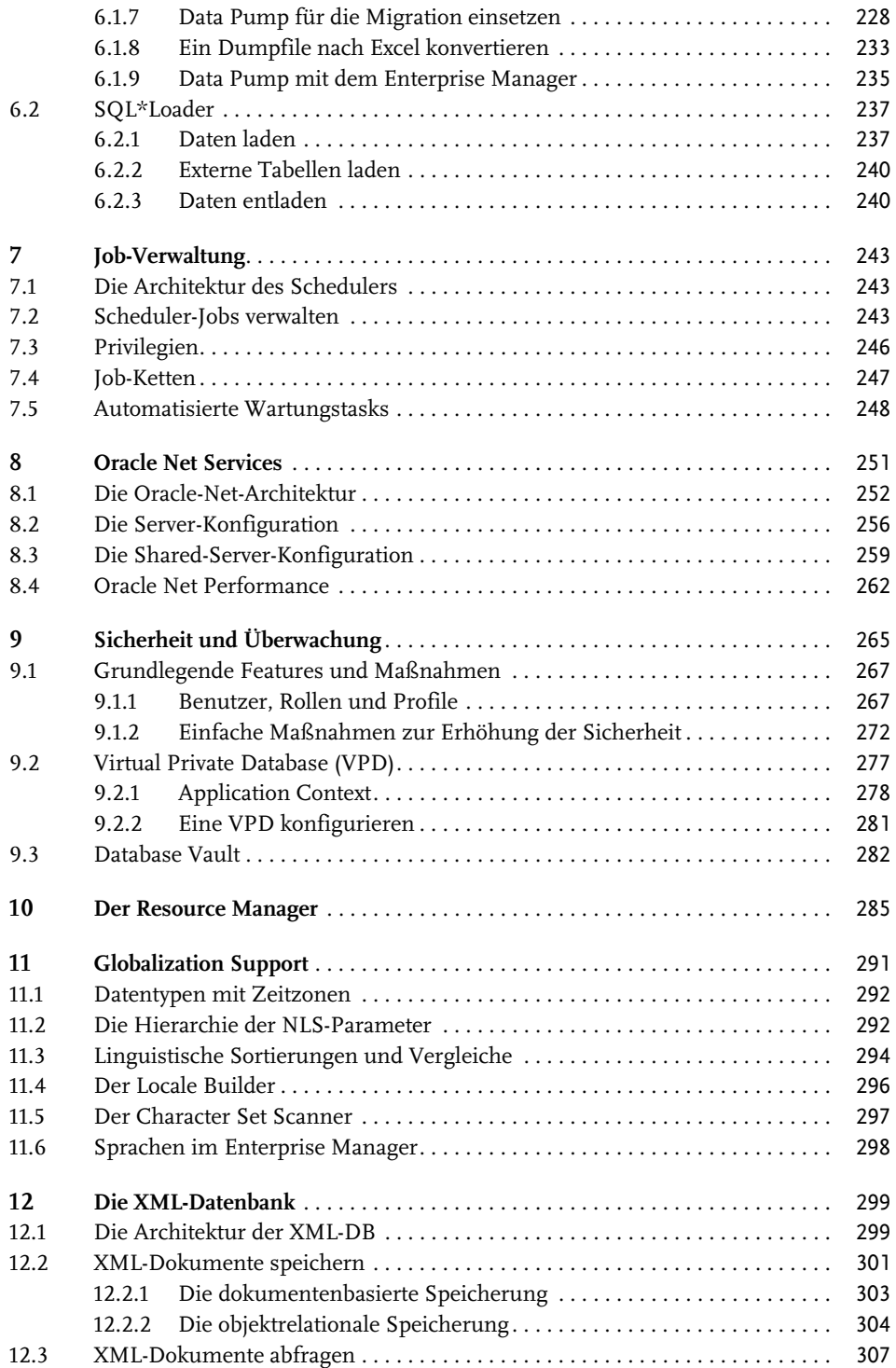

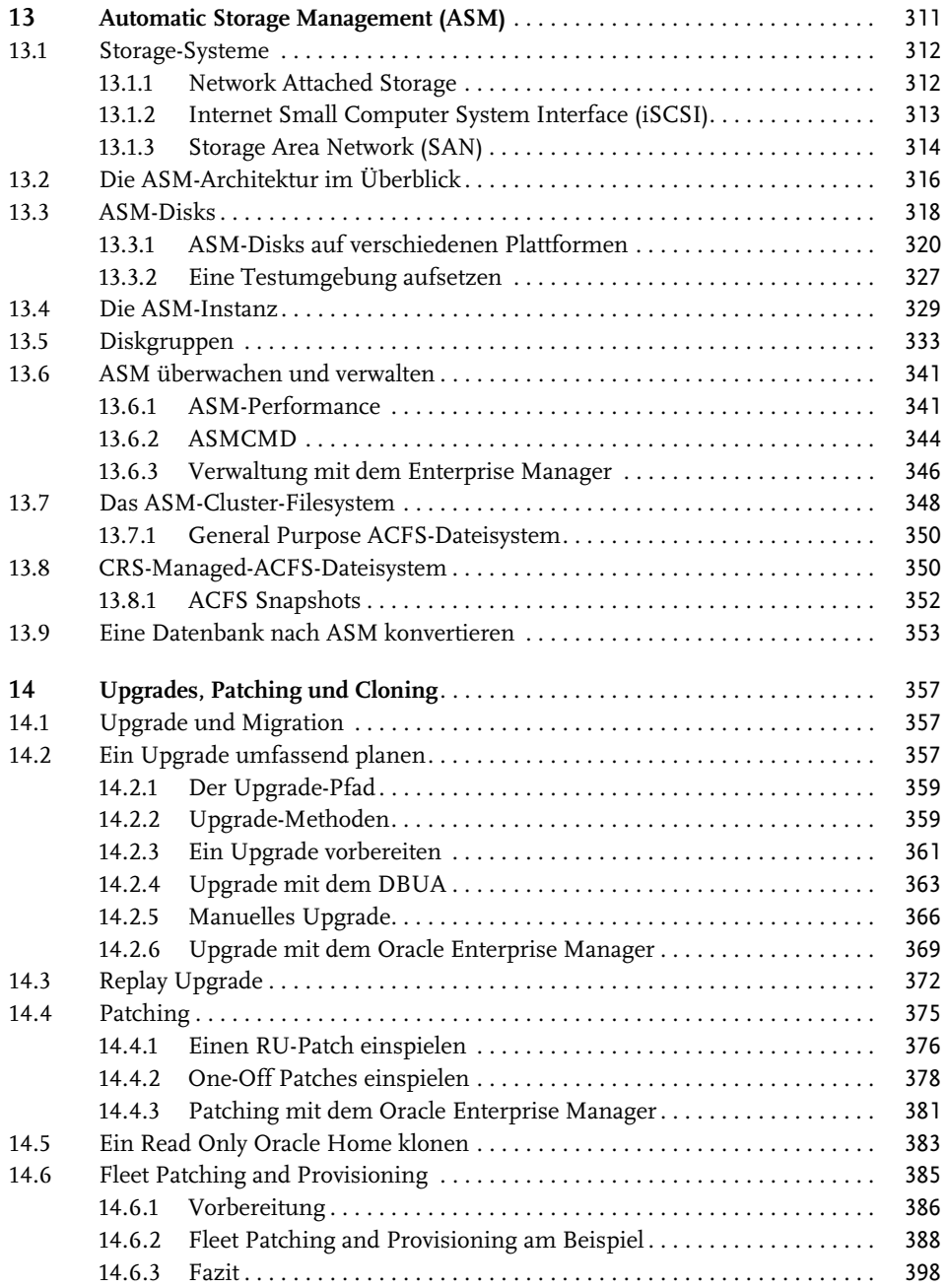

## **Teil III Erweiterte Administration und Spezialthemen** 399 **15 Multitenant-Datenbanken** . . . . . . . . . . . . . . . . . . . . . . . . . . . . . . . . . . . . . . . . . . 401 15.1 Die Multitenant-Architektur . . . . . . . . . . . . . . . . . . . . . . . . . . . . . . . . . . . . . . . . 402 15.2 Integrierbare Datenbanken administrieren. . . . . . . . . . . . . . . . . . . . . . . . . . . . 408 15.3 Datenbanken klonen und verschieben. . . . . . . . . . . . . . . . . . . . . . . . . . . . . . . . 415 15.3.1 Klonen einer lokalen Datenbank . . . . . . . . . . . . . . . . . . . . . . . . . . . . . 416 15.3.2 Klonen einer Remote-Datenbank. . . . . . . . . . . . . . . . . . . . . . . . . . . . . 419 15.3.3 Refreshable Clone PDBs. . . . . . . . . . . . . . . . . . . . . . . . . . . . . . . . . . . . 420 15.4 Datenbanken ein- und ausstecken . . . . . . . . . . . . . . . . . . . . . . . . . . . . . . . . . . . 423 15.5 PDB Relocation . . . . . . . . . . . . . . . . . . . . . . . . . . . . . . . . . . . . . . . . . . . . . . . . . . 426 15.6 Backup and Recovery. . . . . . . . . . . . . . . . . . . . . . . . . . . . . . . . . . . . . . . . . . . . . . 428 15.7 Konsolidierung bestehender Datenbanken . . . . . . . . . . . . . . . . . . . . . . . . . . . . 433

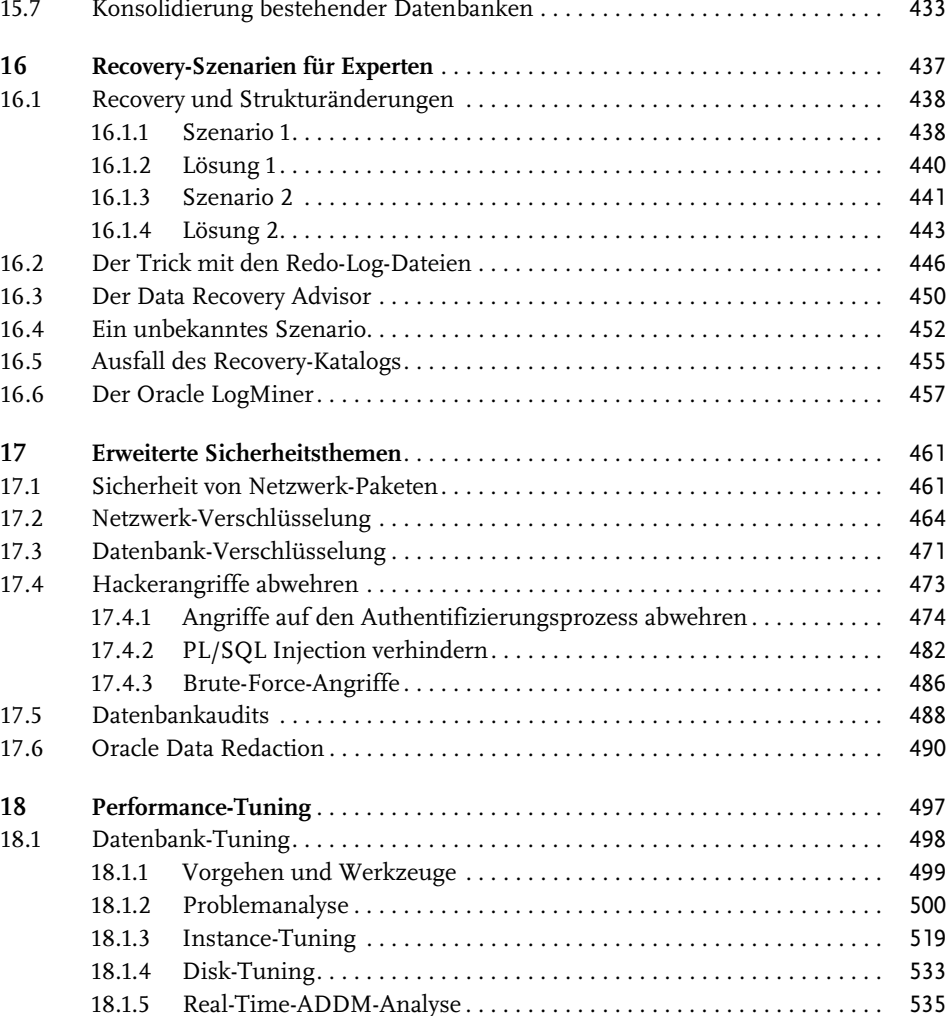

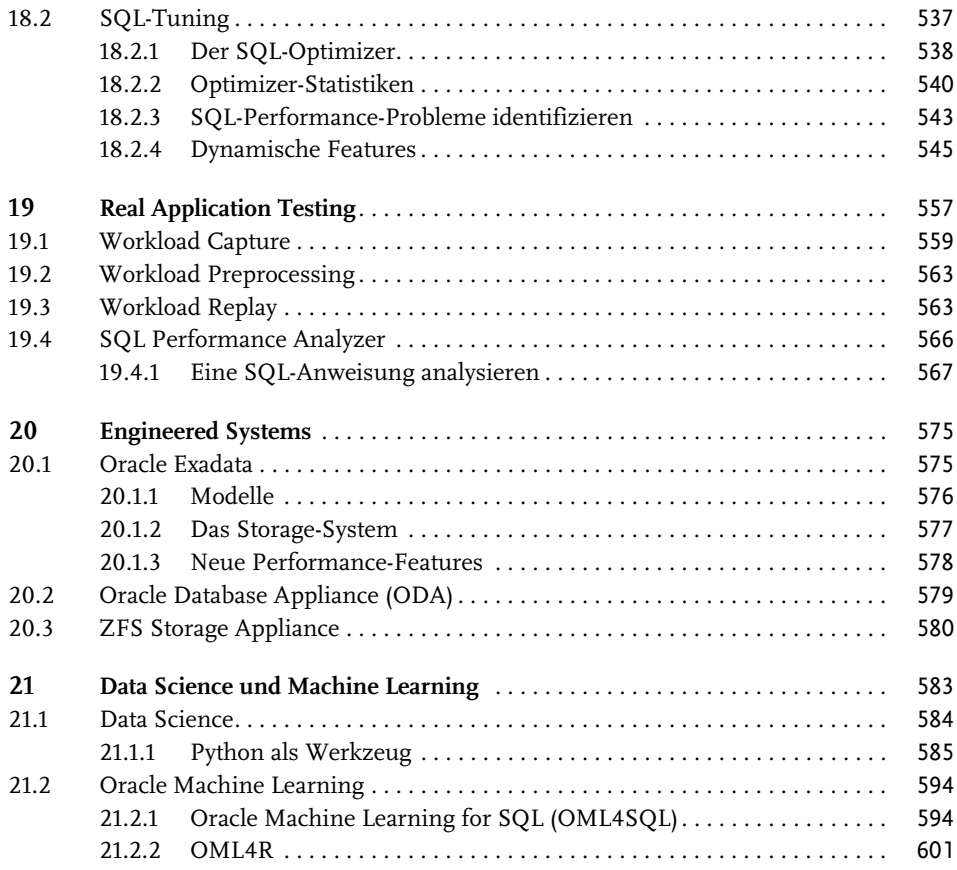

#### Teil IV Oracle In-Memory **607**

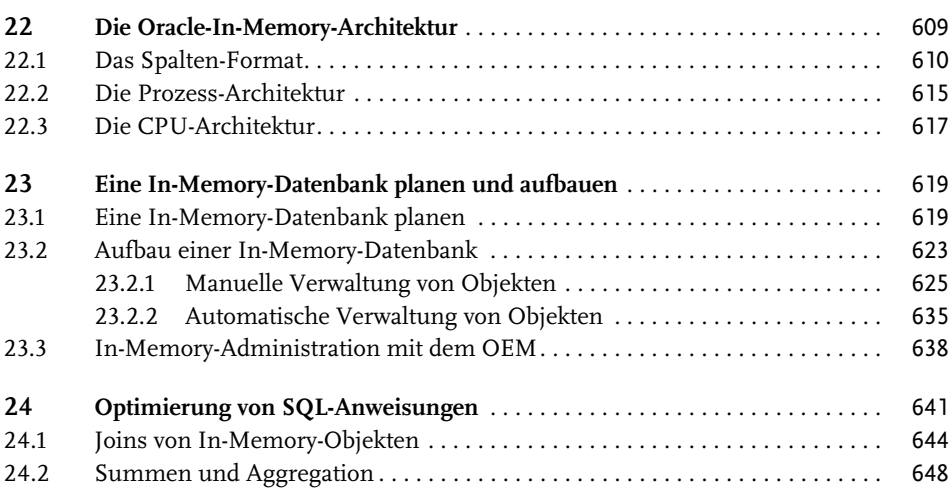

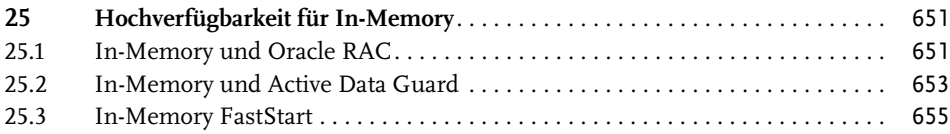

#### **Teil V Hochverfügbarkeit und verteilte Architekturen** 661 **26 Data Guard** . . . . . . . . . . . . . . . . . . . . . . . . . . . . . . . . . . . . . . . . . . . . . . . . . . . . . . 663 26.1 Architektur . . . . . . . . . . . . . . . . . . . . . . . . . . . . . . . . . . . . . . . . . . . . . . . . . . . . . . 664 26.2 Physical-Standby-Datenbanken. . . . . . . . . . . . . . . . . . . . . . . . . . . . . . . . . . . . . . 666 26.2.1 Vorbereitung der Primärdatenbank. . . . . . . . . . . . . . . . . . . . . . . . . . . 668 26.2.2 Vorbereitung der Standby-Datenbank . . . . . . . . . . . . . . . . . . . . . . . . . 670 26.2.3 Kopieren der Primärdatenbank . . . . . . . . . . . . . . . . . . . . . . . . . . . . . . 672 26.2.4 Aktivierung von Data Guard. . . . . . . . . . . . . . . . . . . . . . . . . . . . . . . . . 673 26.2.5 Physical-Standby-Datenbanken verwalten. . . . . . . . . . . . . . . . . . . . . . 675 26.3 Logical-Standby-Datenbanken. . . . . . . . . . . . . . . . . . . . . . . . . . . . . . . . . . . . . . . 696 **27 Global Data Services (GDS)**. . . . . . . . . . . . . . . . . . . . . . . . . . . . . . . . . . . . . . . . . 703 27.1 Architektur und Features . . . . . . . . . . . . . . . . . . . . . . . . . . . . . . . . . . . . . . . . . . 703 27.2 Eine GDS-Umgebung aufsetzen. . . . . . . . . . . . . . . . . . . . . . . . . . . . . . . . . . . . . 705 27.2.1 Den GSM installieren . . . . . . . . . . . . . . . . . . . . . . . . . . . . . . . . . . . . . . 706 27.2.2 Den GDS-Katalog erstellen. . . . . . . . . . . . . . . . . . . . . . . . . . . . . . . . . . 708 27.2.3 GSM zum Katalog hinzufügen . . . . . . . . . . . . . . . . . . . . . . . . . . . . . . 708 27.2.4 Pool, Region, Datenbanken und Services hinzufügen. . . . . . . . . . . . 709 27.2.5 GDS-Client-Konfiguration . . . . . . . . . . . . . . . . . . . . . . . . . . . . . . . . . . 710 **28 Real Application Clusters** . . . . . . . . . . . . . . . . . . . . . . . . . . . . . . . . . . . . . . . . . . 713 28.1 Cluster-Architekturen . . . . . . . . . . . . . . . . . . . . . . . . . . . . . . . . . . . . . . . . . . . . . 714 28.2 Cache Fusion . . . . . . . . . . . . . . . . . . . . . . . . . . . . . . . . . . . . . . . . . . . . . . . . . . . . 717 28.3 Installation und Konfiguration . . . . . . . . . . . . . . . . . . . . . . . . . . . . . . . . . . . . . . 722 28.3.1 Die Installation vorbereiten . . . . . . . . . . . . . . . . . . . . . . . . . . . . . . . . . 723 28.3.2 Die Grid Infrastructure installieren. . . . . . . . . . . . . . . . . . . . . . . . . . . 728 28.3.3 Die Datenbank-Software installieren. . . . . . . . . . . . . . . . . . . . . . . . . . 739 28.3.4 Eine RAC-Datenbank erstellen. . . . . . . . . . . . . . . . . . . . . . . . . . . . . . . 742 28.4 Real Application Clusters administrieren . . . . . . . . . . . . . . . . . . . . . . . . . . . . . 747 28.4.1 ORAchk . . . . . . . . . . . . . . . . . . . . . . . . . . . . . . . . . . . . . . . . . . . . . . . . . 747 28.4.2 Die RAC-Datenbank verwalten. . . . . . . . . . . . . . . . . . . . . . . . . . . . . . . 750 28.5 RAC-Performance . . . . . . . . . . . . . . . . . . . . . . . . . . . . . . . . . . . . . . . . . . . . . . . . 766 28.6 Backup and Recovery. . . . . . . . . . . . . . . . . . . . . . . . . . . . . . . . . . . . . . . . . . . . . . 771 28.7 RAC und Data Guard. . . . . . . . . . . . . . . . . . . . . . . . . . . . . . . . . . . . . . . . . . . . . . 772 28.8 Oracle Restart. . . . . . . . . . . . . . . . . . . . . . . . . . . . . . . . . . . . . . . . . . . . . . . . . . . . 774

### **Teil VI Oracle Cloud Computing** 775

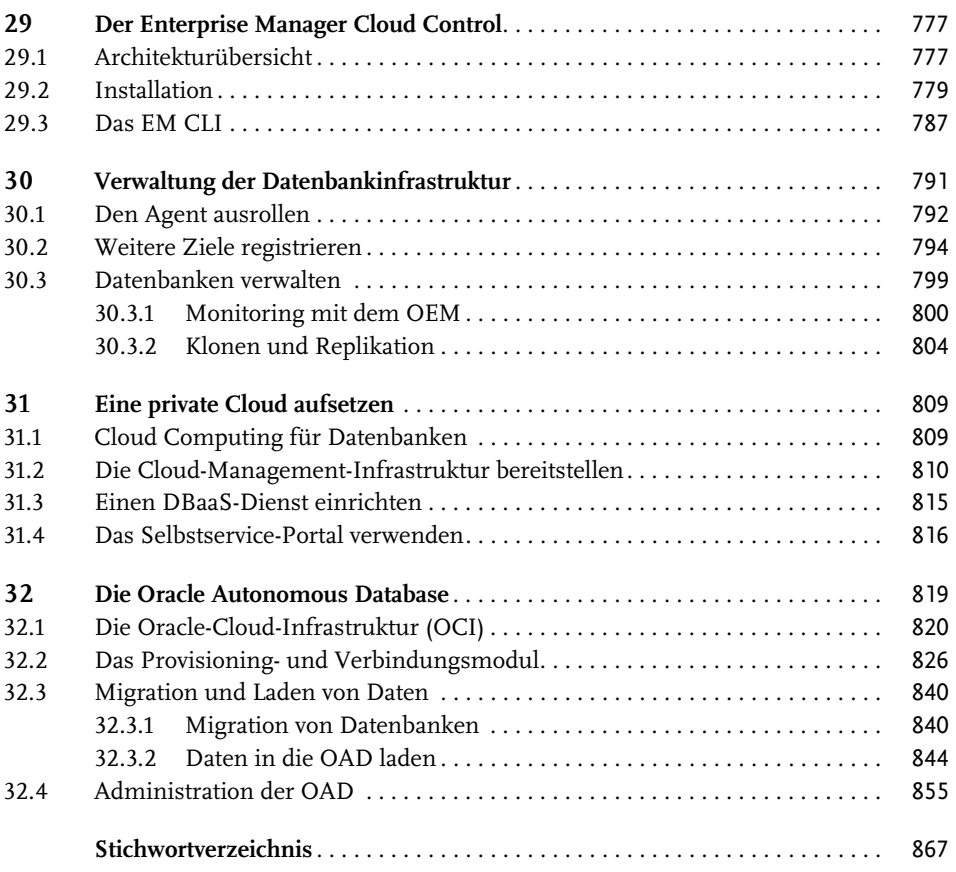